Note Technique NT-100

**Procédures d'acquisition de repères géodésiques pour la plaine inondable du fleuve Saint-Laurent** 

Catherine Pomares Septembre 2001

#### **Pour fin de citation :**

**Pomares, C. (2001).** Procédure d'acquisition de repères géodésiques pour la plaine inondable du fleuve Saint-Laurent. Note technique SMC Québec – Section Hydrologie NT-100, Environnement Canada, Sainte-Foy. 26 pages.

# **ÉQUIPE DE RECHERCHE**

### **Environnement Canada** – **Service météorologique du Canada - Hydrologie**

Conception et rédaction  $\blacksquare$ 

Supervision Jean-François Cantin

Soutien technique Patrice Fortin

Révision Jean-Philippe Côté

# **TABLE DES MATIÈRES**

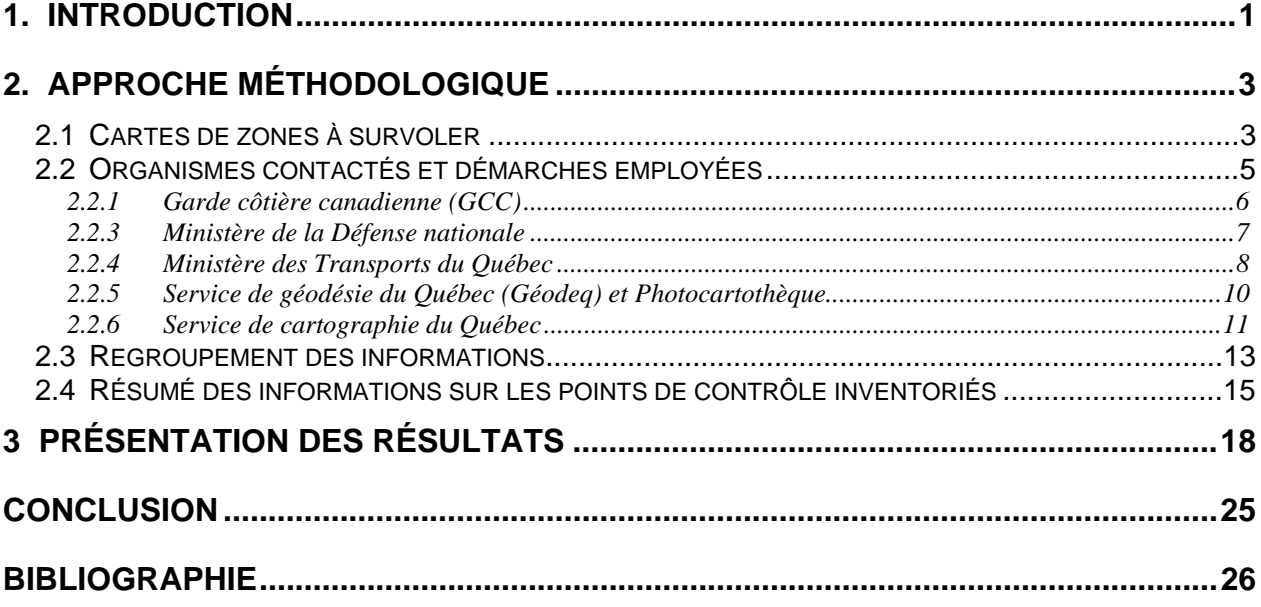

# **LISTE DES FIGURES**

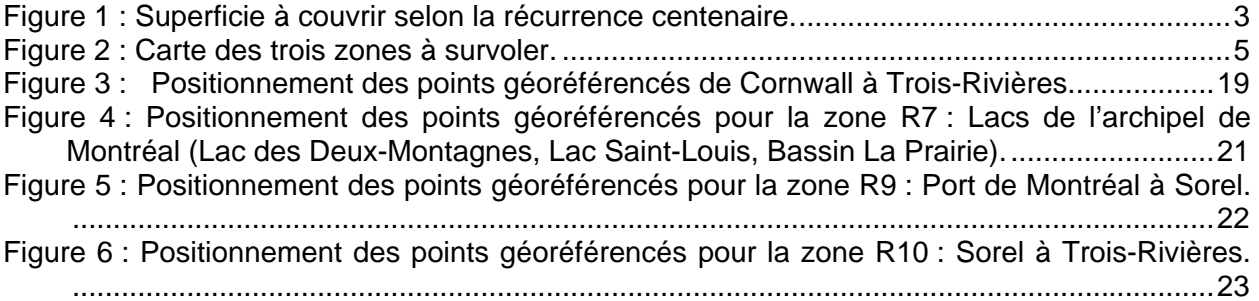

# **LISTE DES TABLEAUX**

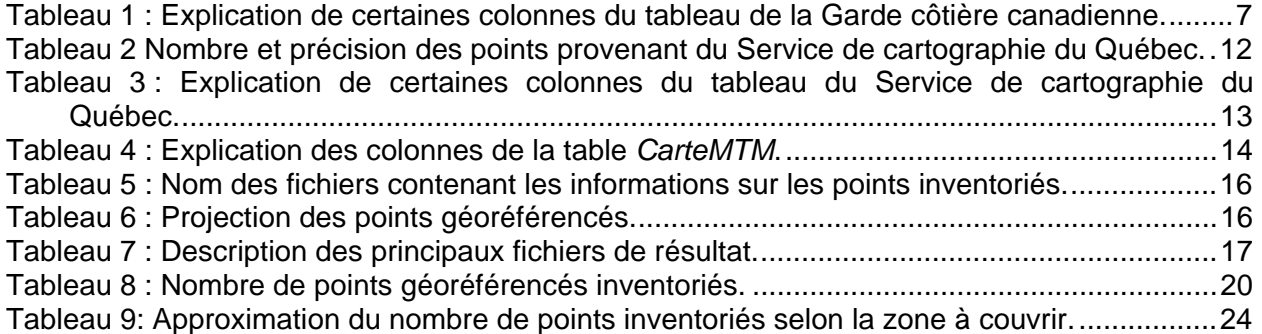

### <span id="page-6-0"></span>**1. Introduction**

Ce travail s'inscrit dans le cadre d'un projet qui a comme principal objectif l'évaluation de l'impact des fluctuations de niveau d'eau du fleuve Saint-Laurent sur l'écosystème fluvial. Ce projet implique d'une part le Service météorologique du Canada – Région du Québec (SMC-Québec) et d'autre part, la Commission Mixte Internationale (CMI).

Afin de calculer correctement les variations du niveau de l'eau et le patron d'écoulement des eaux, la topographie exacte de la plaine inondable du fleuve Saint-Laurent est requise. Les impacts potentiels de ces fluctuations touchent directement plusieurs secteurs, autant dans le domaine public que privé. Plusieurs activités ou usages dépendent du niveau de l'eau pour mener à bien leurs activités, par exemple la navigation et l'approvisionnement en eau pour les besoins domestiques. La détermination de la topométrie du territoire conduira au développement de modèles environnementaux qui permettront entre autre de prédire et de quantifier l'érosion des berges, les risques d'inondation, les impacts d'une période de sécheresse et l'évaluation de la qualité de l'eau.

Le laser aéroporté est la technique retenue pour l'acquisition des données sur la topographie du territoire. Cette technique consiste à balayer la surface du sol à l'aide d'un laser jumelé à un récepteur GPS et un système inertiel et elle résulte en la production d'un modèle numérique de terrain (MNT). La zone à l'étude s'étend de Cornwall à Trois-Rivières et comprend aussi la rivière des Outaouais en aval du barrage de Carillon ainsi que les rivières des Mille-Îles et des Prairies. Dans cette zone, la superficie à couvrir est limitée d'une part, par la ligne des plus basses eaux la plus faible et d'autre part, par les crues de récurrence centenaire du fleuve Saint-Laurent.

L'objectif de ce travail est de comparer et de valider l'information acquise par la technique au laser aéroporté avec des points de contrôle géoréférencés existants. Pour ce faire, des points de contrôle répertoriés dans la zone à l'étude et provenant de plusieurs organismes ont été inventoriés.

Le document suivant spécifie les organismes et personnes contactés, l'intégration des informations reçues, explique les fichiers créés et finalement, montre des cartes illustrant le positionnement des points obtenus.

## <span id="page-8-0"></span>**2. Approche méthodologique**

### **2.1 Cartes de zones à survoler**

À partir de données bathymétriques acquises directement sur le terrain ou obtenues auprès de plusieurs organismes tels le Service hydrographique du Canada et de cartes topographiques à l'échelle 1 : 20 000, une détermination sommaire de la zone à couvrir au laser aéroporté a pu être établie [\(Figure 1\)](#page-8-1) (*LaserTotaleFinale2.tab + Échelle.tab + NomVilles.tab* ou *CarteZoneTotale.wor* ou *Region.jpg)*. Cette zone est délimitée par le zéro des cartes à sa limite inférieure et par la ligne de crue centenaire à sa limite supérieure.

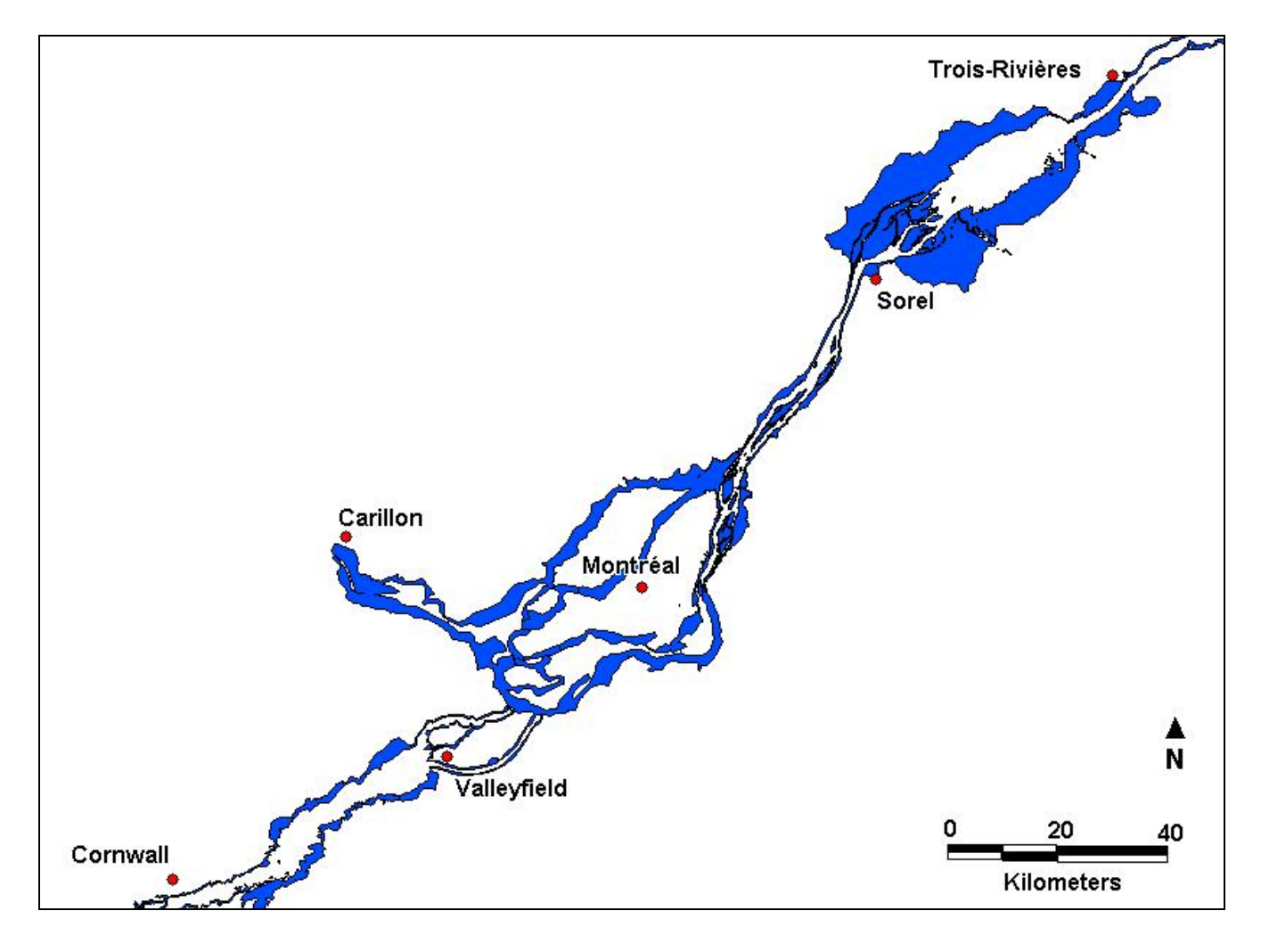

<span id="page-8-1"></span>Figure 1 : Superficie à couvrir selon la récurrence centenaire.

Cette carte provient du fichier *LaserTotaleFinale2.tab* et est l'équivalent de *LaserTotaleFinale.tab* sauf qu'elle a été nettoyée et que les polygones qui se retrouvaient en aval la région de Trois-Rivières ont été enlevés. Voici les étapes effectuées afin de couper les polygones :

- Rendre la couche éditable;
- Tracer un polygone quelconque de façon à englober la partie du polygone à couper;
- Sélectionner le polygone à couper;
- Faire un « set target »;
- Cliquer sur le polygone dessiné;
- Faire un « object-split »;
- Cliquer sur « no data »;
- Effacer le polygone dessiné;
- Effacer la partie coupée qu'on veut éliminer.

Trois zones ont été définies comme étant prioritaires pour l'obtention des données numériques. Ces trois zones sont : R7 – Lacs de l'archipel de Montréal (Lac Des-Deux-Montagnes, Lac Saint-Louis, Bassin Laprairie); R9 – Port de Montréal à Sorel et R10 – Sorel à Trois-Rivières. Toutes les îles comprises dans ces zones sont également couvertes en entier. Par contre, les rivières des Mille-Îles et des Prairies ne font pas partie du présent mandat. La [Figure 2](#page-10-1) illustre une approximation des zones à couvrir (*LaserTotaleFinale2.tab + Échelle.tab, NomVilles.tab + Regions.tab + RegionsCadre.tab* ou *CarteZoneTotaleRegion.wor* ou *LaserTotale.tab* ou *3zones.jpg*).

<span id="page-10-0"></span>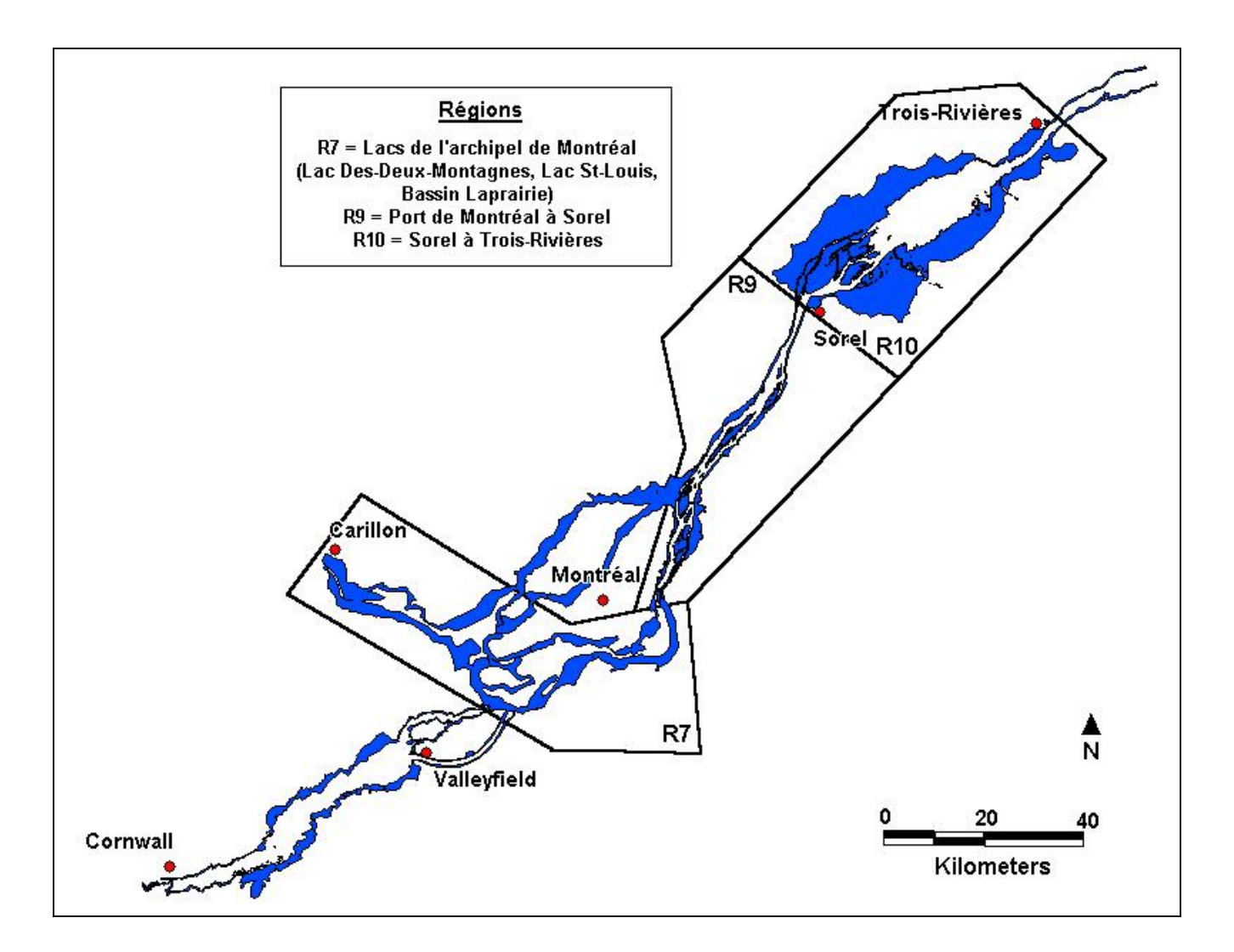

Figure 2 : Carte des trois zones à survoler.

#### <span id="page-10-1"></span>**2.2 Organismes contactés et démarches employées**

Les points géoréférencés inventoriés proviennent de cinq institutions gouvernementales : la Garde côtière canadienne, le ministère de la Défense nationale, le ministère des Transports du Québec, le Service de cartographie du Québec et le Service de géodésie du Québec. Dans la mesure du possible, afin de respecter la précision de la technique au laser aéroporté, les informations recueillies devaient présenter une précision minimale de +/- 15 cm en X, Y et Z. Pour tous les organismes, cette contrainte a pu être respectée. Par contre, le Service de

<span id="page-11-0"></span>cartographie du Québec ayant en sa possession un nombre important de points souvent situés dans des régions peu documentées, des valeurs ayant une précision plus faible ont été acceptées.

Les fichiers cités dans la prochaine section se retrouvent dans *Hydro* → *Catherine* → *Laser* <sup>→</sup> *Points\_géoréf* et sont classés selon l'organisme.

#### **2.2.1 Garde côtière canadienne (GCC)**

Personne contactée: Guy Marceau 648-7509

Chargé du projet : Jean Arsenault 648-3507

La transmission des informations s'est fait par courriel. Les fichiers envoyés sont :

- b scrs env canada.pdf
- Crss\_MapInfo.MID
- Crss\_MapInfo.MIF
- degminsec.xls
- Nad83 Crss mapInfo.xls

Le fichier PDF envoyé présente toutes les informations sur les points. Les coordonnées sont présentées en degrés minutes. Les fichiers MID et MIF envoyés peuvent être importés dans MapInfo mais les informations sur les points sont incomplètes et il manque des chiffres significatifs après le point. Le fichier *degminsec.xls* donne un exemple de la façon employée par la garde côtière pour convertir les valeurs de degrés minutes en décimales. Le fichier *Nad83\_Crss\_mapInfo.xls* présente les valeurs de latitude-longitude en décimales avec tous les chiffres significatifs disponibles. Ce sont ces valeurs qui ont été utilisées afin de créer le tableau *Tab garde cotiere.xls* puis la table dans MapInfo *Tab garde cotiere.tab*.

Pour créer une table dans MapInfo à partir d'un fichier Excel, la production d'un fichier en dbf est nécessaire car son importation directe provoque une perte d'informations. Voici quelques observations à respecter pour que l'information soit bien transmise :

- <span id="page-12-0"></span>• Mettre les colonnes des coordonnées en " nombre " avec le nombre de décimal voulu et le reste des colonnes en " texte ";
- Remplacer toutes les virgules par des points;
- Éviter les accents:
- Si l'information transmise demeure toujours incomplète, mettre le texte entre des tirets " ";
- Sélectionner toute la zone et enregistrer en dbf.

Pour la GCC, la précision des points est du niveau du millimètre et le datum est en NAD 83 SCRS (Système Canadien de Référence Spatiale). Ce système de référence fait suite à l'arrivée des GPS et date du début des années 1990. La projection de la table dans MapInfo est en Latitude-Longitude; NAD 83. Le [Tableau 1](#page-12-1) présente quelques explications sur cette table.

<span id="page-12-1"></span>Tableau 1 : Explication de certaines colonnes du tableau de la Garde côtière canadienne.

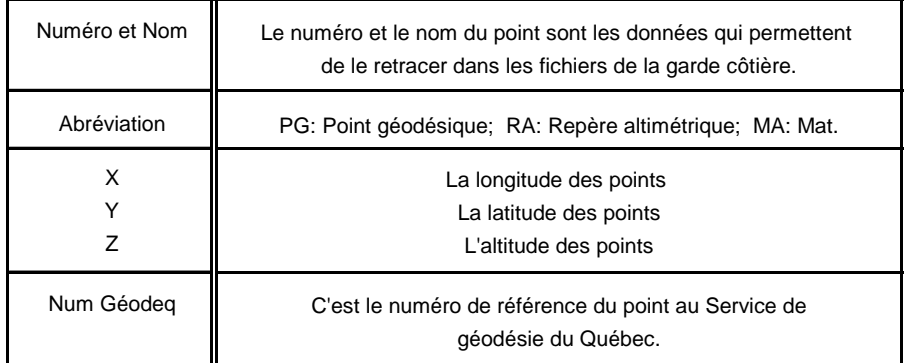

#### **2.2.3 Ministère de la Défense nationale**

Personne contactée : Marc Leblanc 819-293-2004 poste 2273

Les points du ministère de la Défense nationale proviennent de la base militaire de Nicolet – Essais en munition. Ils sont tous situés au sud du lac Saint-Pierre. La transmission des données <span id="page-13-0"></span>s'est faite par fax et toutes les informations se retrouvent sur ces feuilles. Tous les points détiennent une précision très élevée du niveau du mm. Les valeurs sont en UTM et le datum est en NAD 27. La conversion des points de NAD 27 en NAD 83 a été fait en utilisant le logiciel Ntv2. Les informations entrées dans ce logiciel sont les suivantes :

Grid shift file  $\rightarrow$  Ntv2\_0.gsb Coordinate type  $\rightarrow$  UTM Formatted/Delimited  $\rightarrow$  Delimited ASCII Direction  $\rightarrow$  NAD 27  $\rightarrow$  NAD 83 Zone number  $\rightarrow$  18

Deux tableaux ont été réalisés dans Excel, un pour les valeurs en NAD 27 et l'autre pour les valeurs en NAD 83. Tous deux se retrouvent dans le fichier *Pts\_défense\_nationale.xls* mais seul celui en NAD 83 a été importé dans MapInfo pour créer la table *Pts\_défense\_nationale.tab*. Pour cette table la projection entrée est Universal Transverse Mercator (NAD 83); UTM zone 18 (NAD 83).

#### **2.2.4 Ministère des Transports du Québec**

Personne contactée : Denis Demers 646-4017 Chargé du projet : Pierre Roy 644-8969; Marc Bussières 643-1084

Le ministère des Transports du Québec est divisé en directions territoriales qui couvrent la province de Québec. Il n'existe pas de banque de données commune pour toutes ces directions et il n'y a pas de règles établies pour ce qui est de la gestion des points.

Direction Laurentides-Lanaudière

Personne contactée : Gilles Duchesne 450-569-3057 p.4092 Chargé du projet : Jean-Pierre Gauthier 450-569-3057 p.4091

La transmission des points géoréférencés s'est fait par courriel. Les fichiers envoyés sont :

- m92092.leve.dwg
- 92092.ask

Le premier fichier permet la visualiser les points avec une topographie détaillée de leur emplacement. Il peut être ouvert dans MapInfo en utilisant la fonction « Universal Translator » et produit 61 tables. Le deuxième fichier contient toutes les informations disponibles sur les points.

Cependant, pour cette direction territoriale, certaines modifications ont été apportées aux coordonnées primaires des points. Pour les valeurs de X, le premier chiffre (3) a été tronqué et pour les valeurs de Y, ce sont les deux premiers chiffres (50) qui ont été enlevés. Dans le fichier Excel créé (*MTQ\_Laurentide-Lanaudiere.xls*), on retrouve les informations envoyées brutes et le tableau contenant les données réelles en ajoutant 300 000 en abscisse et 5 000 000 en ordonnée. C'est ce dernier tableau qui a permis la création du fichier de MapInfo *MTQ\_Laurentide-Lanaudiere.tab.* Les points sont en NAD 83 et la projection est Quebec Modified Transverse Mercator (NAD 83); Quebec MTM Zone 8 (NAD 83). La précision est d'environ 1 cm mais elle semble moins précise et de moins bonne qualité que celle provenant de la Garde côtière canadienne et du ministère de la Défense nationale.

#### Direction Laval-Mille-Iles

Personne contactée : Pierre Gingras 450-680-6330 p.284

La transmission de l'information s'est fait par courriel. Les fichiers envoyés sont :

- control\_photo\_auto40.asc
- stations auto40.asc

La précision des points n'est pas la même pour les deux fichiers. Les points de contrôle photogramétriques (*control\_photo\_auto40.asc*) ont été déterminés par GPS et ont une précision (X, Y et Z) de +/- 4 cm. La position des stations (X, Y) (*stations\_auto40.asc*) a été déterminée

<span id="page-15-0"></span>par GPS avec une précision de +/- 4 cm alors que l'élévation (Z) provient d'un nivellement géométrique d'une précision de +/- 1 cm.

Dans les fichiers Excel et MapInfo créés (*MTQ\_Laval-Mille-Iles.xls - .tab*), la précision horizontale et verticale des points est bien indiquée. Par contre, afin de diminuer les marges d'erreurs possibles, pour les fichiers se rattachant aux cartes finales et pour les légendes de ces cartes, la précision indiquée est +/- 4 cm. La projection des points est Quebec Modified Transverse Mercator (NAD 83); Quebec MTM Zone 8 (NAD 83) et le datum est NAD 83.

#### Direction de l'Est-de-la-Montérégie

Personne contactée : Chantal Leduc 450-677-8974 p.331

La transmission des points géoréférencés s'est fait par fax. Des coordonnées envoyées, seuls huit points de contrôle se situent près de la zone de récurrence centenaire et ont donc permis la production du fichier *MTQ\_Monteregie.xls* et de la table *MTQ\_Monteregie.tab* dans MapInfo. La projection des points est Quebec Modified Transverse Mercator (NAD 83); Quebec MTM Zone 8 (NAD 83) et leur précision est d'environ 1 cm.

#### Direction Mauricie

Personne contactée : Claude Boudrault 819-371-6606 p.256

Apparemment, tous les points géoréférencés disponibles de cette direction territoriale ont été envoyés au Service de géodésie du Québec et nous ont donc été transmis par leur entremise.

Peu importe la direction territoriale, tous les points transmis par ce ministère présentent une projection commune : Quebec Modified Transverse Mercator (NAD 83); Quebec MTM Zone 8 (NAD 83). Un tableau et une carte rassemblant toutes les informations disponibles ont donc pu être produits : *MTQ\_complet.xls - .tab*.

#### **2.2.5 Service de géodésie du Québec (Géodeq) et Photocartothèque**

Personne contactée au Service de géodésie : Yves Thériault 627-6281 poste 2009

Chargé du projet au Service de géodésie : Jean-Guy Vaillancourt

<span id="page-16-0"></span>Chargé du projet à la Photocartothèque : Pierre Esculier 627-6356 poste 2385

La sélection des points a été réalisée au Service de géodésie par M. Yves Thériault, par M. Jean-Guy Vaillancourt et par moi-même. La photocartothèque s'est chargée de nous transmettre l'information. Celle-ci nous a été acheminée sur une disquette bien identifiée. Une copie de sauvegarde des fichiers a été réalisée sur une autre disquette et a également été enregistrée dans le document *Service de géodésie (photocartothèque)*. Ces fichiers sont :

- Envi\_pla.alt
- Envi\_pla.pla
- Raptec.bat
- Raptecpc.exe

Les fichiers doivent être ouverts à partir de MS-DOS. Les étapes à suivre pour l'obtention des données à partir de ces fichiers sont:

- Mettre les fichiers dans un même répertoire;
- Écrire le nom du fichier, le répertoire de données et le nom d'un fichier texte qu'on crée; Exemple : Raptec *Envi\_pla Pts\_geod.txt*
- Choisir un système de référence : *NAD 83;*
- Choisir un format pour les coordonnées : *Coordonnées UTM, altitudes (4C);*
- Choix d'un fuseau : *Rien.*

À partir du fichier texte créé (*Pts-geod.txt*), un tableau en Excel contenant toutes les informations sur les points a été produit *Pts\_Géodeq.xls* puis importé dans MapInfo *Pts\_Géodeq.tab.* La projection des points est Universal Transverse Mercator (NAD 83); UTM zone 18 (NAD 83). Le datum est en NAD 83 et la précision est évaluée à +/-10 cm.

#### **2.2.6 Service de cartographie du Québec**

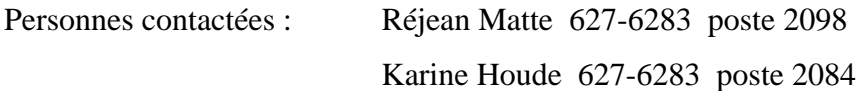

<span id="page-17-0"></span>Pour l'obtention des coordonnées provenant du Service de cartographie du Québec, il a tout d'abord fallu faire sur place une recherche des fichiers qui sont dans la zone à l'étude. Mme Karine Houde a conservé dans son disque dur les fichiers travaillés sous le nom : *laser\_envcan*.

Chacun des points porte un numéro de référence et est associé à une échelle. Ces deux éléments déterminent leur niveau de précision. Les points ayant un numéro de référence se terminant par un " 3 " sont des points qui ont été mesurés sur le terrain par des arpenteurs-géomètres. Les points se terminant par " 6 " ou " 7 " sont des points qui ont été déterminés par aérotriangulation à partir des points " 3 ".

L'échelle est celle de la future carte produite à partir de ces points. Plus les points mesurés (points 3) et déterminés (points 6 et 7) étaient destinés à produire des cartes à échelle élevée, moins ils sont précis.

Le [Tableau 2](#page-17-1) présente la précision et le nombre de points selon leur classe et selon l'échelle. Deux types de précision y sont mentionnés. La précision attendue est celle que le Service de cartographie exige pour la création de leur carte. La précision statistique est la précision qui a été calculée statistiquement après l'analyse d'une vingtaine de projets.

<span id="page-17-1"></span>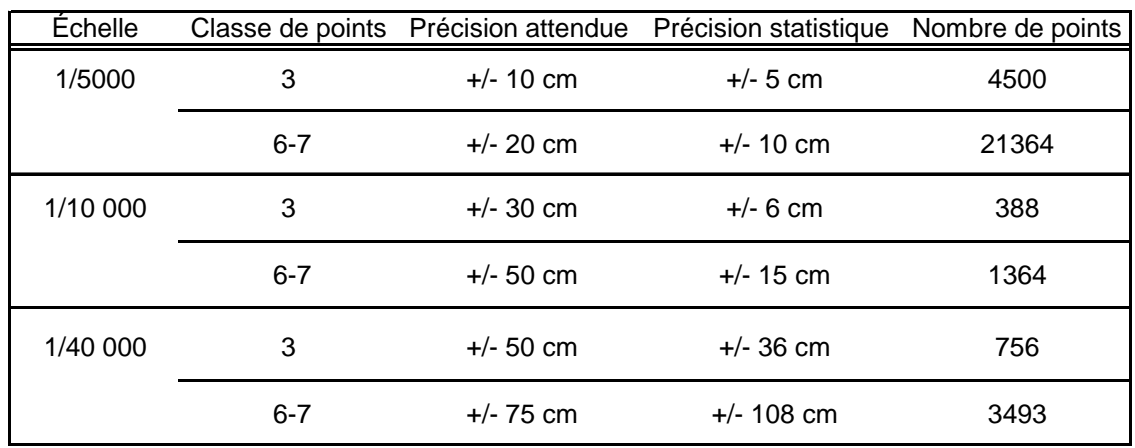

Tableau 2 Nombre et précision des points provenant du Service de cartographie du Québec.

Afin de diminuer les marges d'erreurs possibles, c'est la précision attendue qui a été conservée pour ce travail. Les points d'échelle 1 : 40 000 et de classe 6-7 n'ont pas été retenus pour la suite <span id="page-18-0"></span>de cette étude mais le fichier Excel qui comprend leurs coordonnées a été conservé : *points\_verticaux\_40k\_6\_7.xls.*

Le fichier *Tableau complet serv. carto.xls* regroupe toutes les coordonnées des points et a servi à la création de la table dans MapInfo *Tableau complet serv. carto.tab*.

<span id="page-18-1"></span>Le [Tableau 3](#page-18-1) présente quelques explications concernant cette table.

Tableau 3 : Explication de certaines colonnes du tableau du Service de cartographie du Québec.

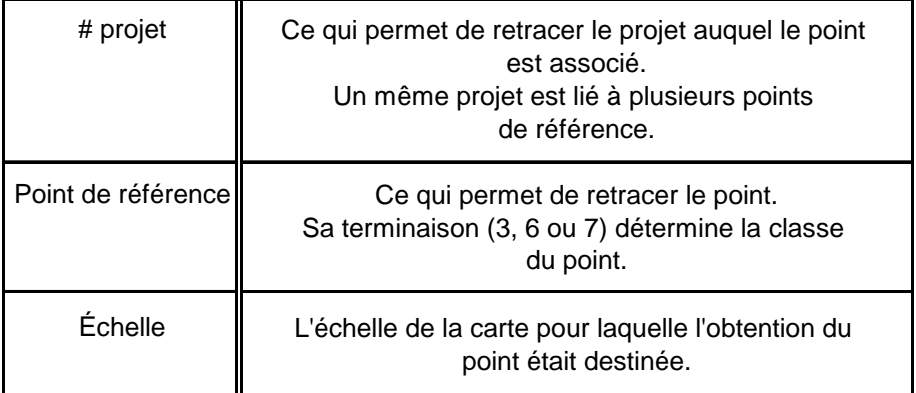

La projection des points est Quebec Modified Transverse Mercator (NAD 83); Quebec MTM Zone 8 (NAD 83). Tous les points ont un datum en NAD 83.

#### **2.3 Regroupement des informations**

Les prochains fichiers mentionnés se retrouvent dans *Hydro* → *Catherine* → *Laser* <sup>→</sup> *Points\_géoref* → *Tableaux\_Cartes\_MTM.*

Afin de pouvoir regrouper les points sur une seule carte, il a tout d'abord fallu créer une seule table compatible avec tous les organismes. Puisque les organismes rencontrés n'ont pas exactement les mêmes informations disponibles, ces tables se veulent plus sommaires que celles retrouvées dans les documents identifiés à leur nom. Afin de les différencier, ces fichiers portent le suffixe « *réduit* » : *Tab\_DefNat\_réduit.xls - tab*; *Tab\_GardeCot\_réduit*.xls *– tab*;

<span id="page-19-0"></span>*Tab\_ServCarto\_réduit.xls – tab*; *Tab\_ServGeo\_réduit.xls – tab; Tab\_MTQ\_complet\_réduit.xls - .tab; Tab\_MTQ\_complet\_réduit.xls – tab.*

Les tables créées ont par la suite été ouvertes et renommées en utilisant une projection commune qui correspond à la projection des données qui parviendront du laser : Quebec Modified Transverse Mercator (NAD 83); Quebec MTM Zone 8 (NAD 83). Ces nouveaux fichiers ont été sauvegardés avec le même nom mais en rajoutant le suffixe « *MTM* » : *Tab\_DefNat\_réduitMTM.tab*; *Tab\_GardeCot\_réduitMTM.tab*; *Tab\_ServCarto\_réduitMTM.tab*; *Tab\_ServGeo\_réduitMTM.tab; Tab\_MTQ\_complet\_réduitMTM.tab.*

La carte qui regroupe tous les points inventoriés dans un même fichier s'appelle *CarteMTM.tab*. Il est possible d'obtenir les informations sur les points géoréférencés directement à partir de la table correspondant à cette carte ou en sélectionnant (« i ») le point voulu à partir de la carte ellemême. Le [Tableau 4](#page-19-1) présente quelques explications sur les informations provenant de la table.

<span id="page-19-1"></span>

| Colonnes de la table | Description                                                                                                    |  |
|----------------------|----------------------------------------------------------------------------------------------------|--|
| Numéro               | Le numéro du point est la donnée qui permet de le retracer dans les fichiers<br>de son institution de provenance |  |
| X                    | Valeurs géodésiques des points                                                                                   |  |
| Z                    | Valeur altimétrique des points                                                                                   |  |
| Précision            | La précision des points                                                                                          |  |
| Datum                | Les points de cette table se présentent en NAD83                                                                 |  |
| Datum vertical       | Pour tous les points le datum vertical est le niveau moyen des mers                                              |  |
| Projection           | La projection des points qui varie selon l'institution de provenance                                             |  |
| Provenance           | L'institution gouvernementale d'où proviennent les points                                                        |  |

Tableau 4 : Explication des colonnes de la table *CarteMTM*.

Le dossier *Hydro → Catherine → Laser → Cartes\_250000* contient les fichiers qui permettent de créer une carte de la zone à l'étude avec un fond topographique.

<span id="page-20-0"></span>Le dossier *Hydro*  $\rightarrow$  *Catherine*  $\rightarrow$  *Laser*  $\rightarrow$  *Cartes\_devis* contient tous les fichiers finaux.

En premier lieu, on y retrouve des fichiers Workspace qui regroupent l'information disponible ainsi que les tables qui y sont associées. La visualisation de la zone complète à couvrir ainsi que l'emplacement des points géoréférencés inventoriés est possible à partir du fichier *CarteZoneTotalePoints.Wor*. Ce fichier comporte plusieurs tables qui doivent être également disponibles pour la visualisation des résultats (*NomVilles.tab*; *Legende.tab*; *LegendeCadre.tab*; *Échelle.tab*; *Regions.tab*; *RegionCadre.tab*; *CarteMTM.tab* et *LaserTotalFinal2.tab*). Les fichiers *CarteZoneR7Points.Wor*; *CarteZoneR9Points.Wor* et *CarteZoneR10Points.Wor* permettent une visualisation des points de contrôle dans les trois zones ciblées et sont également composés de plusieurs tables (*CarteMTM.tab*; *LaserTotalFinal2.tab*; *NomVillesR7-R9-R10.tab*; *ÉchelleR7-R9-R10.tab*; *LegendeR7-R9-R10.tab*; *LegendeCadreR7-R9-R10.tab; RegionsR7-R9- R10.tab*; *RegionsCadreR7-R9-R10.tab* et *\_031g-h-i-j\_route\_l.tab*).

Également, les fichiers finaux peuvent être visualisés à partir de deux tables : *CarteMTM.tab* qui contient tous les points géoréférencés jumelé à *CarteTotale.tab* qui regroupe les fichiers de la zone de récurrence centenaire, de l'échelle, des noms de ville, de la légende et des régions. Les cartes *CarteR7-R9-R10.tab* permettent la visualisation des points selon les trois zones à l'étude et doivent être également ouvertes avec la table *CarteMTM.tab*.

Une tentative de créer une seule table contenant la zone de récurrence centenaire et les points de contrôle géoréférencés a connu un dénouement négatif. Peu importe la méthode employée, les polygones constituants la carte *LaserTotalFinal2.tab* se superposent, à certains endroits, sur la carte des points géoréférencés et empêchent la visualisation de ces points.

#### **2.4 Résumé des informations sur les points de contrôle inventoriés**

Afin de faciliter l'utilisation des informations, cette section reprend et synthétise en tableaux certaines informations contenues dans la section précédente.

Le [Tableau 5](#page-21-1) indique le nom des fichiers produits dans Excel et MapInfo directement à partir des coordonnées des points géoréférencés transmis. Le [Tableau 6](#page-21-2) résume la projection des points qui <span id="page-21-0"></span>varie selon leur institution d'origine. Le [Tableau 7](#page-22-1) résume les fichiers résultats produits les plus importants.

<span id="page-21-1"></span>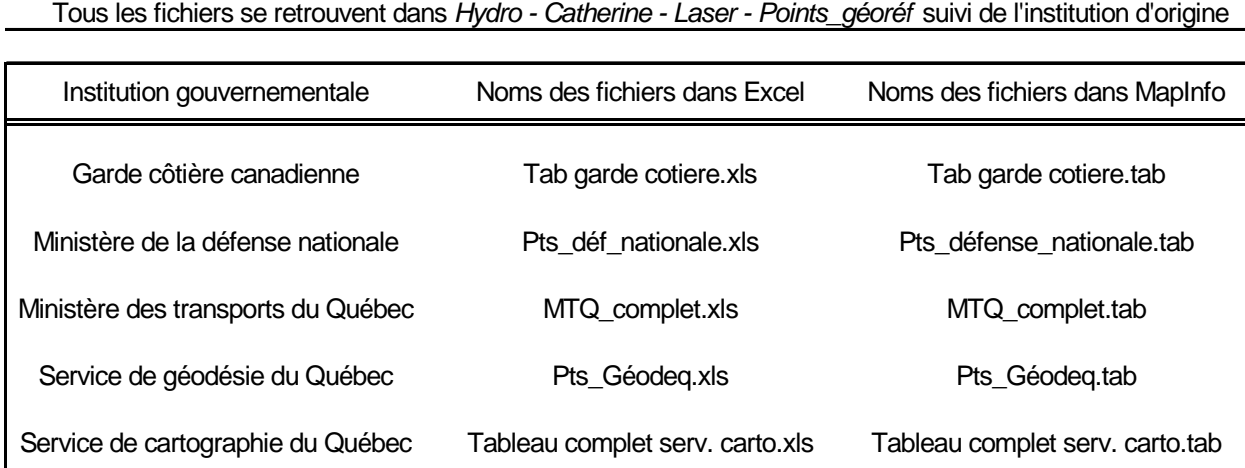

Tableau 5 : Nom des fichiers contenant les informations sur les points inventoriés.

<span id="page-21-2"></span>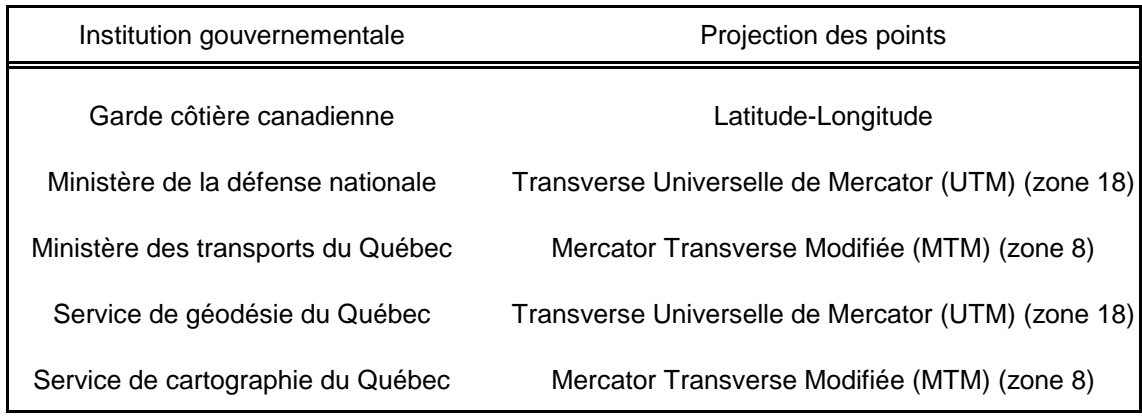

Tableau 6 : Projection des points géoréférencés.

Tableau 7 : Description des principaux fichiers de résultat.

<span id="page-22-1"></span><span id="page-22-0"></span>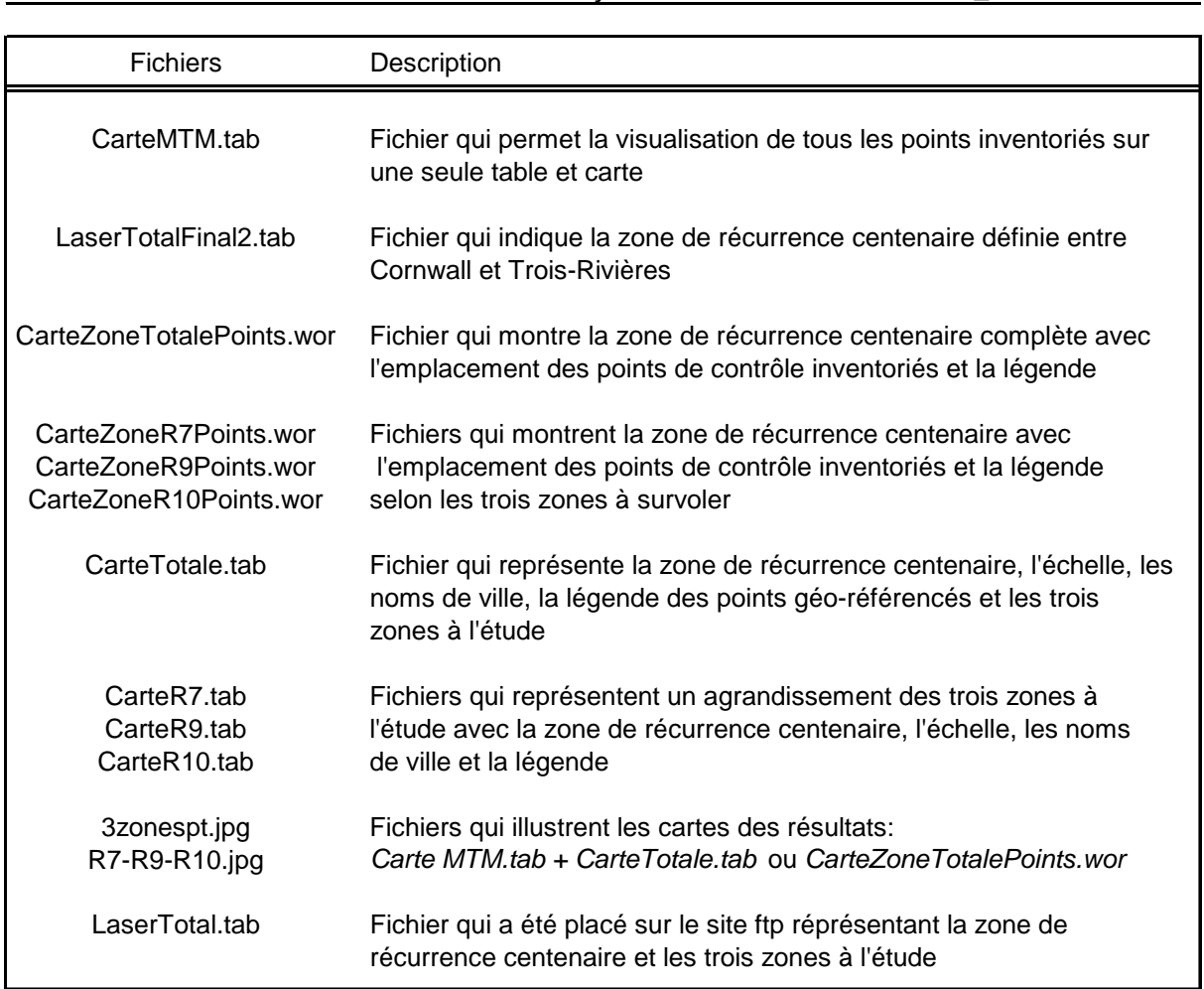

Tous les fichiers se retrouvent dans *Hydro - Catherine - Laser - Cartes\_devis* 

<span id="page-23-0"></span>La [Figure 3](#page-24-1) illustre le positionnement, la provenance et la précision des points obtenus (*CarteZoneTotalePoints.wor* ou *CarteMTM.tab + CarteTotale.tab* ou *3zonespt.jpg*).

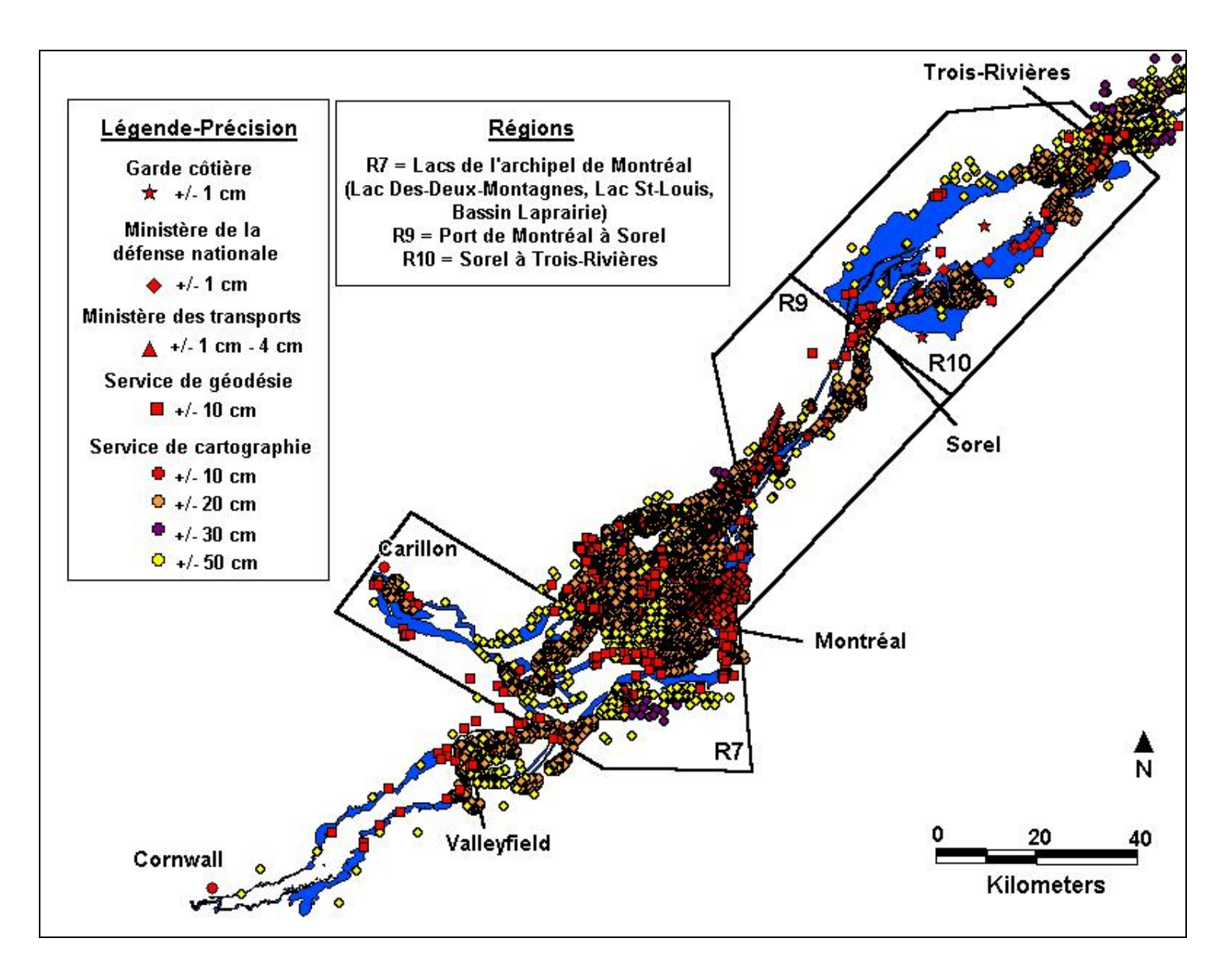

<span id="page-24-1"></span><span id="page-24-0"></span>Figure 3 : Positionnement des points géoréférencés de Cornwall à Trois-Rivières.

<span id="page-25-0"></span>Tous les points qui respectent la condition de départ, celle-ci était l'obtention d'une précision minimale de +/- 15 cm, sont illustrés en rouge. Au total, 6580 points répondent à ce critère. Les points provenant du Service de cartographie du Québec qui ne respectent pas ce critère sont facilement reconnaissables visuellement car ils présentent des couleurs différentes selon leur précision. Leur précision respective est aussi annotée. Le [Tableau 8](#page-25-1) présente le nombre de points disponibles selon l'organisme gouvernemental de provenance et si requis, selon leur précision.

<span id="page-25-1"></span>

| Institution gouvernementale                                                                              | Nombre de points             | Précision                                                | Symbole carte MapInfo                                            |
|----------------------------------------------------------------------------------------------------|------------------------------|----------------------------------------------------------|------------------------------------------------------------------|
| Garde côtière canadienne                                                                                 | 16                           | $+/- 1$ cm                                               | $\mathbf{\hat{x}}$ = rouge                                       |
| Ministère de la défense nationale                                                                        | 27                           | $+/- 1$ cm                                               | ◇<br>$=$ rouge                                                   |
| Ministère des transports du Québec<br>Laurentide-Lanaudière<br>Laval-Milles-Iles<br>Est-de-la-Montérégie | 1333<br>99<br>8              | $+/- 1$ cm<br>$+/- 4$ cm<br>$+/- 1$ cm                   | $\Delta$ = rouge<br>$\Delta$ = rouge<br>$\triangle$ = rouge      |
| Service de géodésie du Québec                                                                            | 597                          | $+/- 10$ cm                                              | $=$ rouge<br>ப                                                   |
| Service de cartographie du Québec                                                                        | 4500<br>21364<br>388<br>2120 | $+/- 10$ cm<br>$+/- 20$ cm<br>$+/- 30$ cm<br>$+/- 50$ cm | $=$ rouge<br>$=$ orange<br>Ő<br>$=$ mauve<br>O<br>$=$ jaune<br>O |

Tableau 8 : Nombre de points géoréférencés inventoriés.

Les trois prochaines figures présentent le positionnement des points géoréférencés selon les trois zones qui ont été jugées prioritaires pour l'obtention des données provenant du laser aéroporté (Figure 4, Figure 5 et Figure 6) ( *CarteZoneR7Points.wor* ou *CarteMTM.tab + CarteR7.tab* ou *R7.jpg; CarteZoneR9Points.wor* ou *CarteMTM.tab + CarteR9.tab* ou *R9.jpg; CarteZoneR10Points.wor* ou *CarteMTM.tab + CarteR10.tab* ou *R10.jpg).*

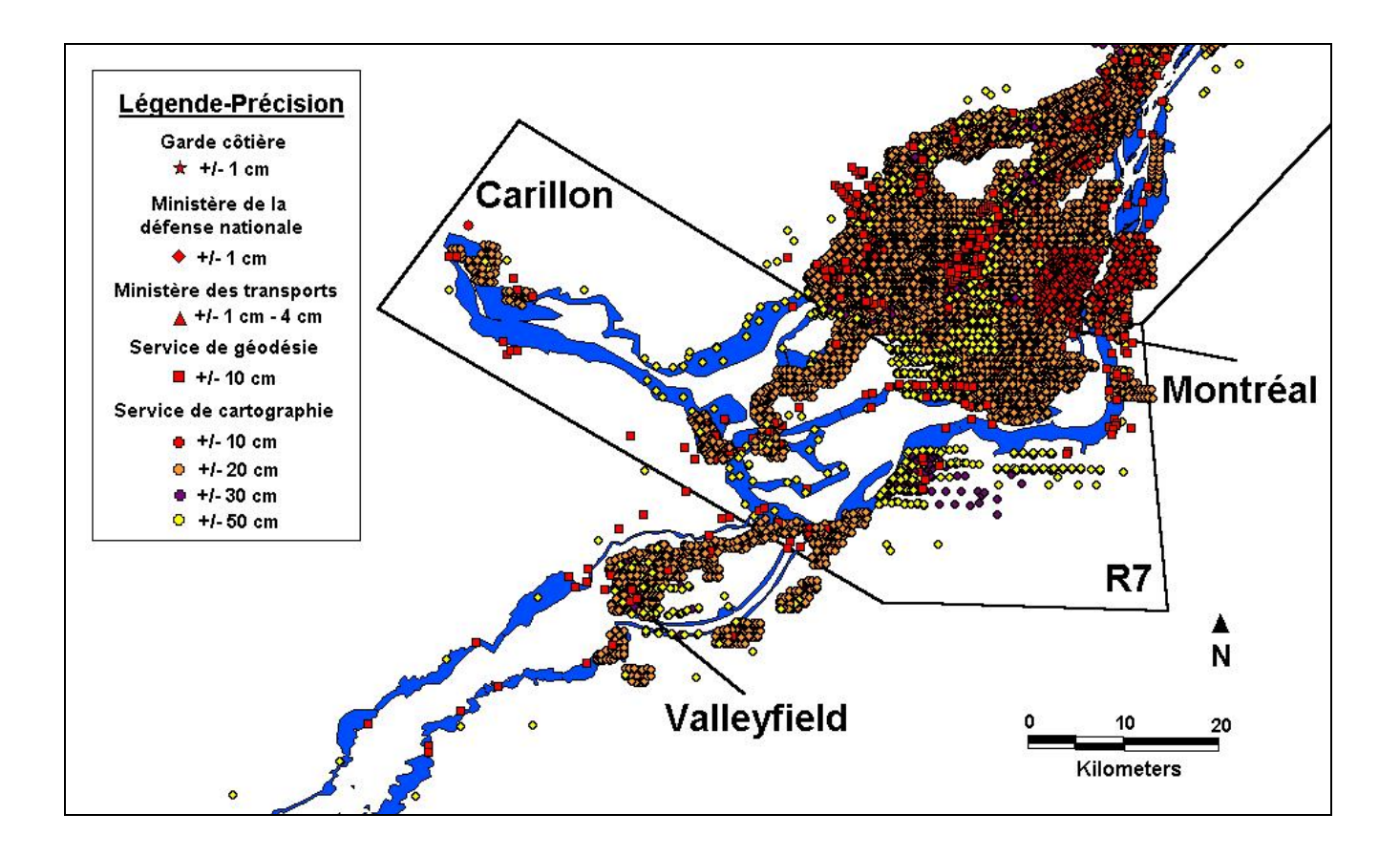

<span id="page-26-0"></span>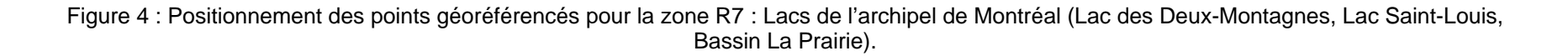

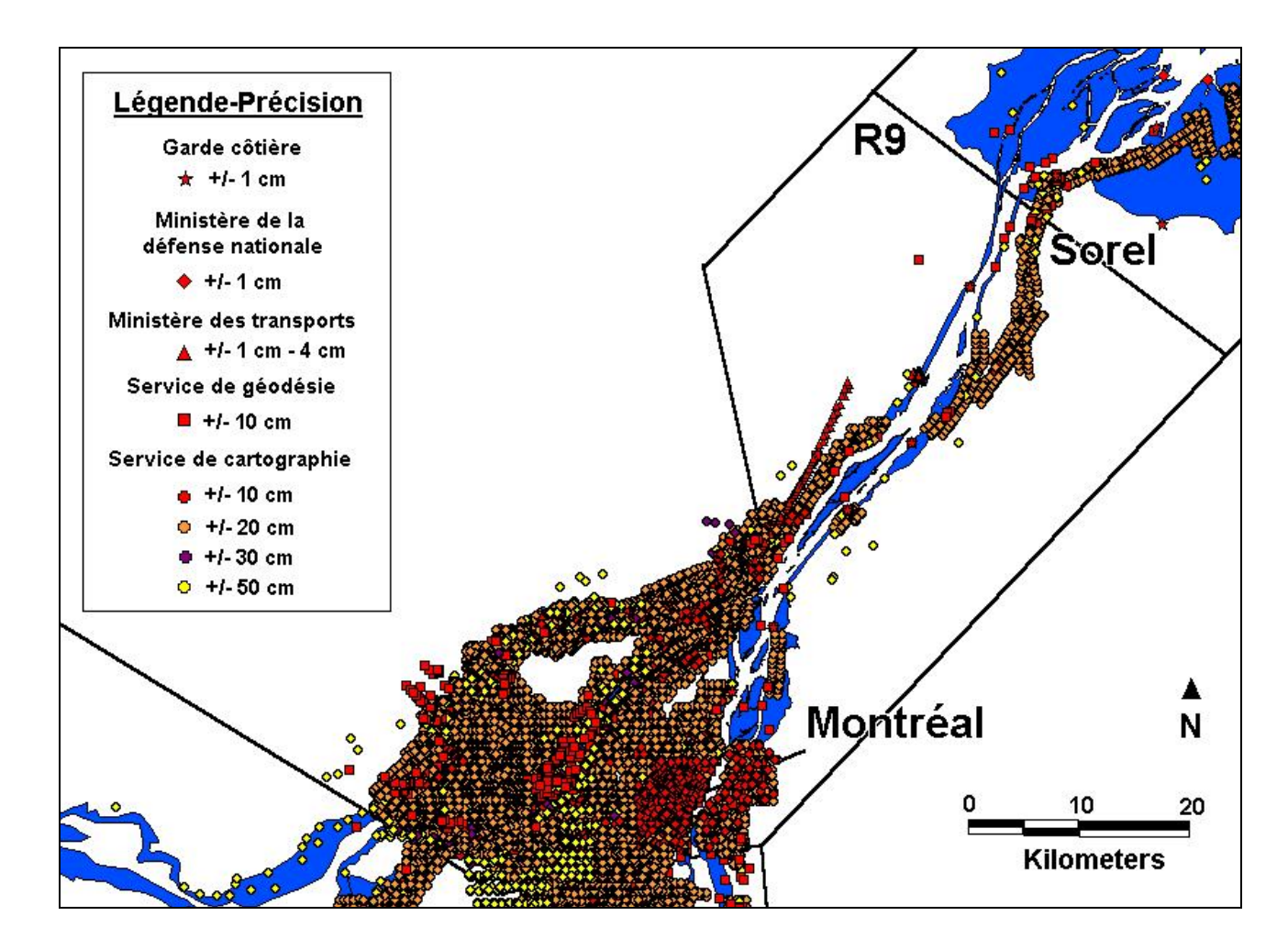

<span id="page-27-0"></span>Figure 5 : Positionnement des points géoréférencés pour la zone R9 : Port de Montréal à Sorel.

<span id="page-28-0"></span>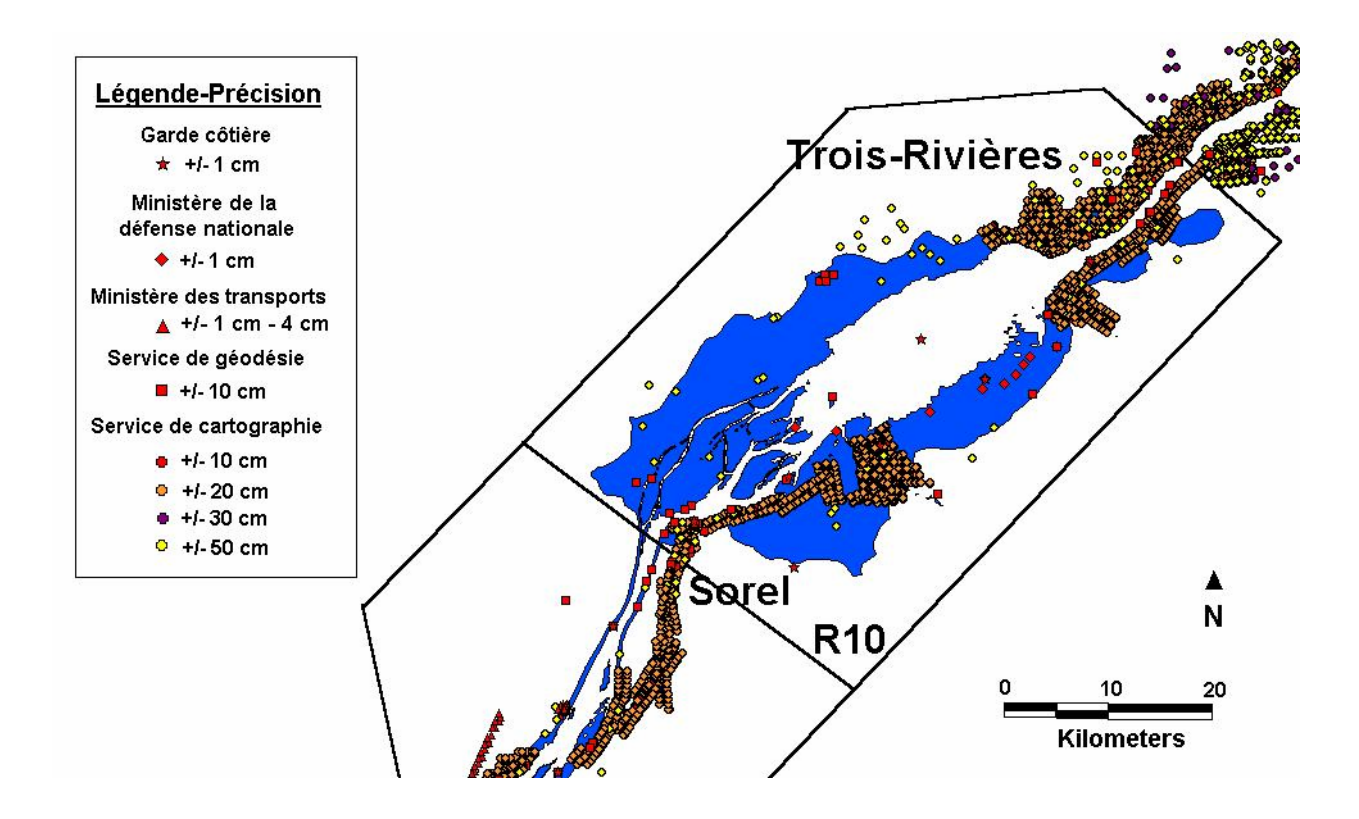

Figure 6 : Positionnement des points géoréférencés pour la zone R10 : Sorel à Trois-Rivières.

Une estimation du nombre de points disponibles pour chacune des zones a été réalisée et est présentée au [Tableau 9](#page-29-1). On remarque que certaines régions contiennent un faible nombre de points inventoriés, notamment la zone comprenant le lac Saint-Pierre. Les zones du lac des Deux-Montagnes et du lac Saint-François sont également peu documentées. Cette situation pourrait être expliquée par le fait que ces endroits correspondent à des régions où le bassin de population et les infrastructures sont moindres comparativement aux autres régions.

<span id="page-29-0"></span>Tableau 9: Approximation du nombre de points inventoriés selon la zone à couvrir.

<span id="page-29-1"></span>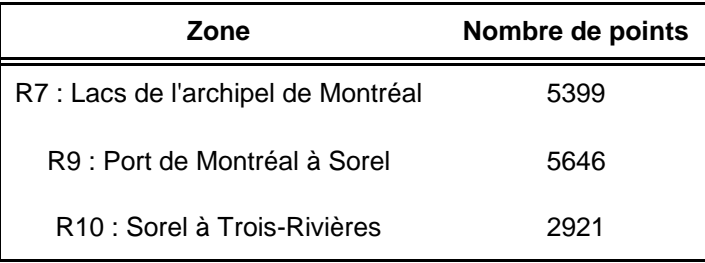

## <span id="page-30-0"></span>**Conclusion**

Ce travail a permis de répertorier des points de contrôle géoréférencés connus couvrant le secteur de Cornwall à Trois-Rivières et qui se positionnent dans la zone de récurrence centenaire du fleuve Saint-Laurent. Ainsi, ces valeurs pourront être comparées aux données produites via l'acquisition de données au laser aéroporté. Une telle comparaison est essentielle à la validation des données acquises dans le but d'assurer la meilleure qualité possible pour le modèle de terrain résultant.

De la recherche de ces points, il en découle un bilan positif pour la quantité de données recueillies, pour la précision et pour la qualité de ces points. Par contre, certaines régions d'une grande importance au niveau des fluctuations des eaux demeurent peu documentées.

<span id="page-31-0"></span>**Duchaine, D., Bouchard, A., Fortin, P. et J.-F. Cantin (1999)**. Évaluation de la superficie de territoire à survoler lors de relevés au laser aux fins de la construction d'un modèle de terrain du fleuve Saint-Laurent couvrant le secteur de Cornwall jusqu'à Trois-Rivières. Document interne. SMC Québec – Section Hydrologie, Environnement Canada, Sainte-Foy.